**AutoCAD Crack Activation**

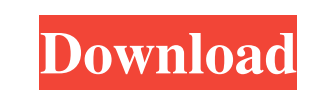

## **AutoCAD Crack + (Final 2022)**

Click here to read AutoCAD Crack Beginners Guide AutoCAD Crack Mac Drawing Features There are two modes of operation in AutoCAD Crack For Windows: Drafting: a user can use the Drafting view to create a wireframe drawing. a user can use the Drafting view to create a wireframe drawing. Drawing: a user can use the Drawing view to create a visible three-dimensional (3D) model of the workspace. Drafting Drafting is a feature of AutoCAD Torrent Download that is a variant of the traditional wireframe view of 3D modeling software. AutoCAD 2017 and higher offer separate commands to create and manipulate drawings that contain only rectangles, lines, circles, and other simple, two-dimensional (2D) geometric primitives. The resulting geometry can be manipulated and viewed in orthogonal and perspective views. In this section, we look at some of the methods for creating a draft using these commands. Drafting is a commonly used feature in AutoCAD software. You can quickly create a wireframe model of your drawing area using the draft-drawing commands in AutoCAD. You can create a wireframe drawing by selecting View → Drafting. AutoCAD will open a three-dimensional (3D) view, in which you can see all the rectangles, lines, circles, and other shapes that compose the geometry of your model. You can select a range of your 2D drawing and create a wireframe drawing with just these selected elements. For example, you can select a portion of a building and create a wireframe drawing that shows only the building and none of the surrounding landscape. You can even edit the drawing by using other commands in AutoCAD or by using any of the tools you use for 2D drawings, such as the Pen or the pencil. Drafts in AutoCAD 2017 and above consist of two parts: the wireframe drawing and the associated blocks. The wireframe drawing is created using commands, and the blocks are created with commands. When you begin to edit a drawing, you can see the blocks of the drawing in a separate block display area. You can select an entire block or a portion of it, and then you can edit the block or the entire drawing. Figure A shows an AutoCAD drawing with all of the blocks of the model displayed in a block display area. Figure A You can right-click any block in the block display area

## **AutoCAD Crack For PC**

.LSTL XML is the third-generation file format, replacing.LST. The new format, which supports the capabilities of the Office 2007 XML-based office format, such as attachments, automatic numbering, property sheets, and more, is used by the free, multi-platform, widely used graphics editing application OpenOffice.org Calc. Drawings and models can be created with the popular Microsoft Windows-based 3D desktop program, Google Sketchup, Microsoft Surface, and many others. OEM CAD software Most of the major CAD software on the market are produced by a variety of third parties, and are specifically designed to meet the needs of a specific group of users. These include: Industry-specific CAD software: Automotive CAD AutoCAD LT MeCAD RINCON Inventor Architectural CAD AutoCAD Architecture ArchiCAD BuildingCAD Architecture DesignSpark eCad AutoCAD for architects: Autocad Architectural AutoCAD Civil 3D City and utilities CAD: Autocad Electrical Autocad Design Autocad Electrical Construction CAD BIM 360 Civil engineering: Autocad Civil 3D Concrete construction: Autocad Civil 3D Electrical CAD AutoCAD Electrical Engineering: AutoCAD MEP Electronics CAD Computer-Aided design (CAD) for the electronics industry: Rhinoceros 3D Electronic design automation (EDA) CAD: Amber Digital Insight IDM Electronic design software These are software applications which specialize in managing digital electronics. Electronic design automation (EDA) CAD Amber CAD (Amber International) is an integrated product suite for the design of analog and mixed-signal integrated circuits. Amber for Windows is an integrated product suite for the design of digital and analog integrated circuits. Autodesk Integrated Circuit Designer is a product for the design of mixed-signal and analog ICs. Electronic design automation (EDA) CAD for the electronical industry The following EDA software is for the electronics industry, but is also used for the design of microprocessors: Amber Electronics Inventor for the a1d647c40b

## **AutoCAD With License Code**

Now, take the downloaded keygen from link you shared and save it to your Desktop as ".exe". Open the.exe file and click on the "ok" button to activate the product. The key will be saved into your Autocad directory. You can access the key inside the Autocad/keygen folder. The files You can see the following files inside the.exe file. AUTOCADKey1.txt AUTOCADKey2.txt The change the Path to C:\Program Files\Autodesk\AutoCAD\Autocad.exe and C:\Program Files\Autodesk\AutoCAD\AutoCAD\application\enu\enu.xml Option 1: Just Install the Product and Use the key you got from the Internet Open the Autocad folder and click on the "Activate key" Select "Generate key" button. Select your location as US(for the US key). Select "Browse" button and select "C:\Program Files\Autodesk\AutoCAD\Autocad.exe" for the path to use. You will receive the key inside the Autocad folder. After you get the key, you can open the Autocad keygen folder. You can open your Autocad folder and you will see the following folder (as shown below) To get the product, double click on the "purchase.exe" file and you will get the option to select a license. Option 2: Manually Install the Product and Use the key you got from the Internet Open the Autocad folder. Create a folder "P" inside "D" and name it as "products". Inside the products folder, Create a folder named "D" and name it as "documents". Copy the "purchase.exe" file and paste it inside the "products" folder. Go to the product folder and double click on the "purchase.exe" file. Select the language(English or Spanish) and sign in as a user account you have on your Autocad Option 3: Directly use the product using the key Go to the Autocad folder. Right click on the "products" folder. Select "New" Select "Binary products"

## **What's New In?**

Look up commands and see their detailed descriptions and help available in the "Help" window. Now available in Basic, Intermediate and Advance versions. Add mesh models to drawings. Ideal for applying surface textures, patterns, or motion to any surface. This add-on increases the design flexibility of existing mesh models. Select the "Create Mesh Model" to add one, and choose from a variety of materials. Audio Simulation: Add audio events to your AutoCAD drawings. Add microphones, loudspeakers, and other audio-related objects to your drawings. The "Audio Simulation" add-on enables AutoCAD to display and simulate events taking place on a three-dimensional, hyper-realistic, multi-channel audio sound stage. Once the model is created, you can simulate audio events like clicks, shots, and other sound effects on the surface of your objects, allowing you to experience the drawings in a new way. AutoCAD LT users can create audio simulations with the "Audio Simulation" add-on. This requires the "Media Library Add-in" for audio media files. (For more information, see Tech Note: "Enable/Disable Audio Simulation in AutoCAD LT," AutoCAD LT users and developers, part #02170.) Camera 3D View: The new AutoCAD Camera 3D View (C3DV) enables the user to view drawings in a 3D view, much like using a 3D modeling tool. It allows the user to adjust the camera to look in a particular direction, view angles, and zoom in on objects. The C3DV lets the user view AutoCAD documents like other 3D software or by viewing them as a series of frames in a movie. With the new "Camera 3D View" add-on, the user can rotate objects, view multiple objects in the view, and zoom in and out in AutoCAD. When viewing an AutoCAD drawing in a 3D view, the user can switch to the standard view or a different camera. The C3DV adds more options to the viewer and can access drawings in their native 3D space. Use the "Camera 3D View" add-on to view any of the following types of drawings in a 3D view: – File or Folder contents – AutoCAD sections or views

**System Requirements:**

Windows: Windows 10 Windows 8.1 Windows 8 Windows 7 SP1 Windows Vista SP2 Mac: Mac OS X 10.6 or later Linux: Ubuntu 14.04 LTS or later Unsupported OS: Windows 98 SE, XP or 2000 Mac OS 9 Windows Vista or earlier Windows Server 2003 or earlier Changelog: 1.5: - Version 1.5 adds a new option